## **SCIENTIFIC & TECHNOLOGICAL SUPPORT** TO YOUR COMPETENCIES ASSESSMENT

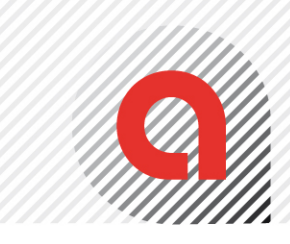

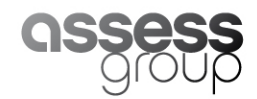

CONSIGNES FORMULOMS

Notez vos noms, prénoms, cours et date d'examen pour retrouver votre feuille en cas d'erreur de matricule

Noircissez LE numéro de la réponse à la question, soit UNE case max. par ligne.

Noircissez une réponse sur la seconde ligne si vous vous êtes trompé et la machine ne lira alors que cette seconde ligne.

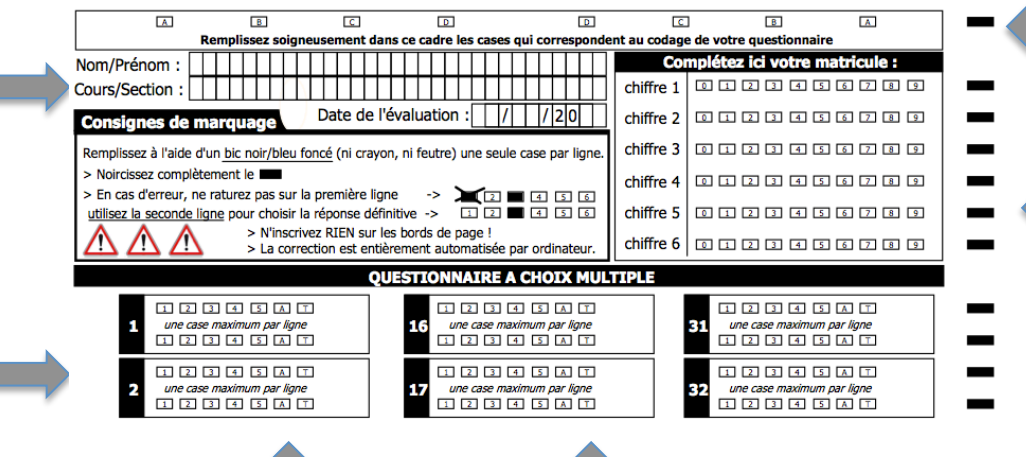

La réponse  $A = AUCUNE$ des propositions de réponses de cette question n'est bonne (il faut noircir une case)

La réponse  $T = TOUTES$ les propositions de réponses de cette question sont bonnes (ne pas noircir plusieurs cases) Si vous ne noircissez rien  $\Rightarrow$  0 point

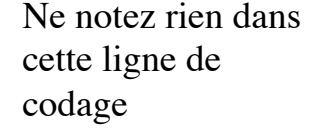

Noircissez les cases correspondant à votre matricule (un chiffre par ligne du haut en bas)

Barème : si Réponse Correcte => Si Réponse Incorrecte => 1pt -0,2pt

si pas de réponse => 0pt